## **Как студенту пользоваться Microsoft Planner**

Если ваш преподаватель настроил дополнительную вкладку в Microsoft Teams, вы сможете воспользоваться программой MS Planner для организации работы группы. Об этом придет уведомление в общем чате (вкладка "Публикации"), а также появится дополнительная вкладка.

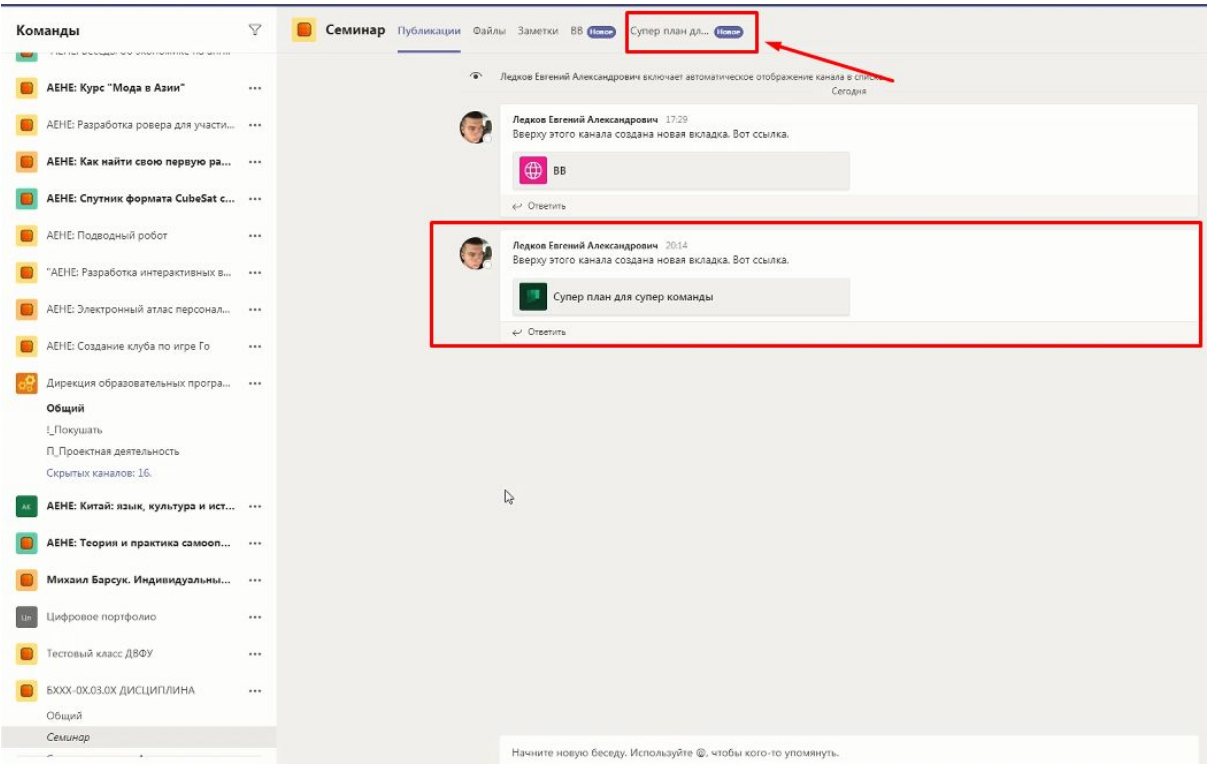

MS Planner – программа для организации Scrum или Канбан доски.Вы можете добавлять столбцы, в них добавлять карточки и описывать задачу, которую нужно сделать, назначать ответственных. Это удобный инструмент для организации проектной работы.

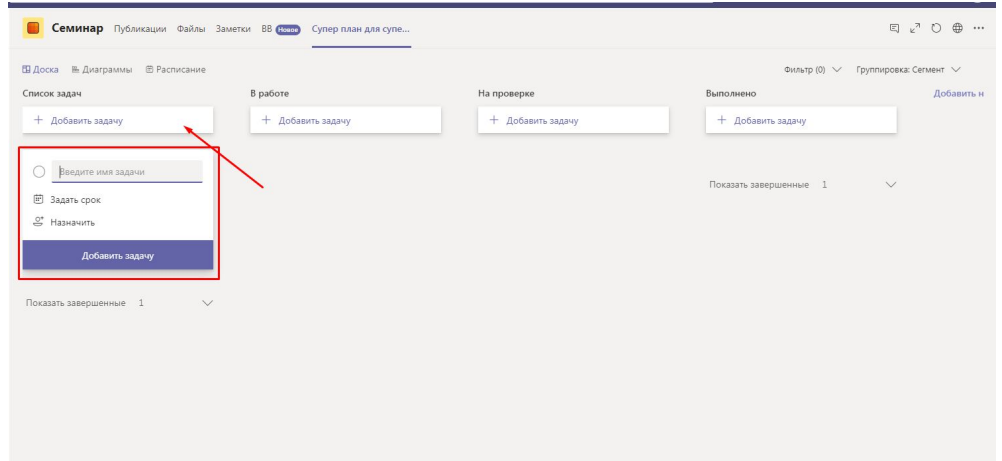

Поставленные задачи можно посмотреть в Календаре, чтобы определить план работ.

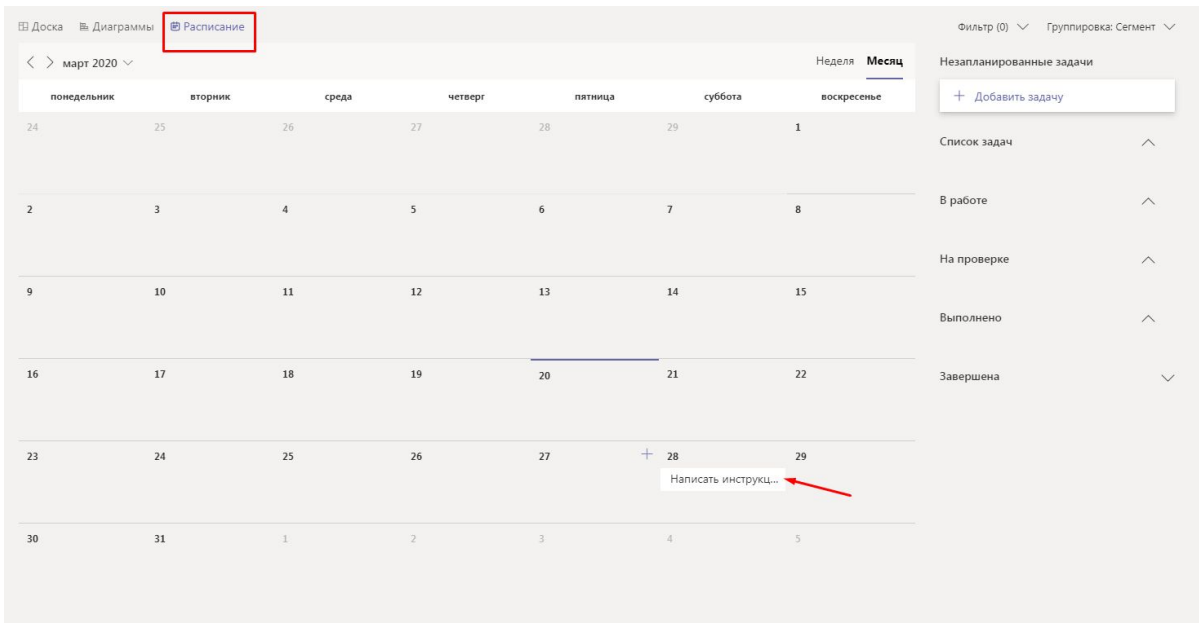

Также вам доступна функция "Диаграммы", с помощью которой можно посмотреть статистику выполнения задач внутри членов Команды.

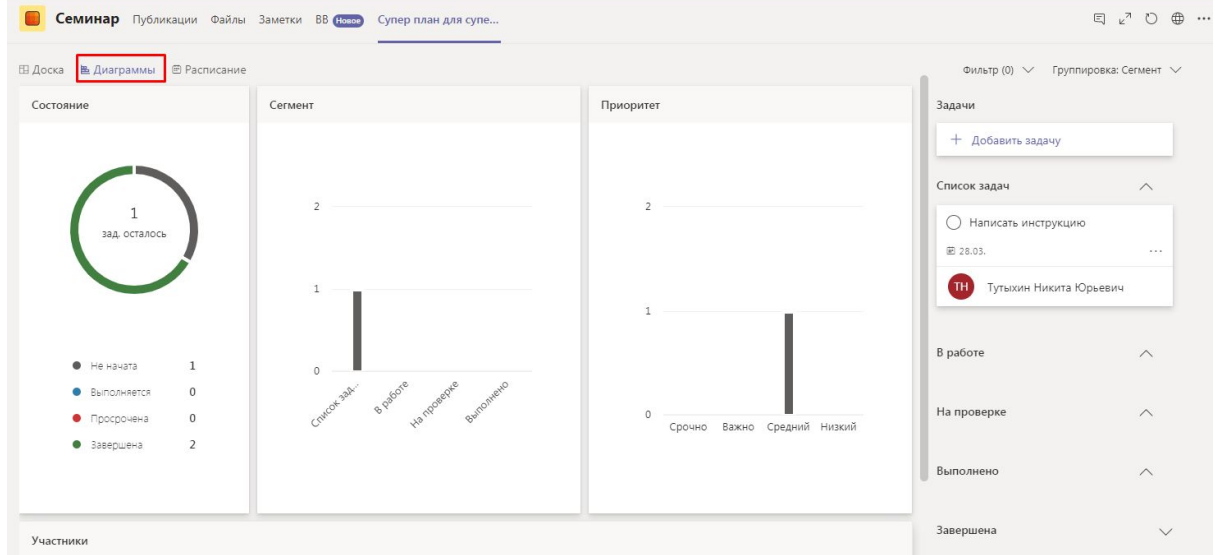

Microsoft Planner может быть встроен в Microsoft Teams, однако он может работать и как самостоятельное приложение. Оно доступно для всех пользователей корпоративной сети ДВФУ. Как и остальными программами пакета Office 365, Planner'ом можно пользоваться в браузере или скачать версию для Windows, MacOS, iOS и Android